## No adobe pdf printer

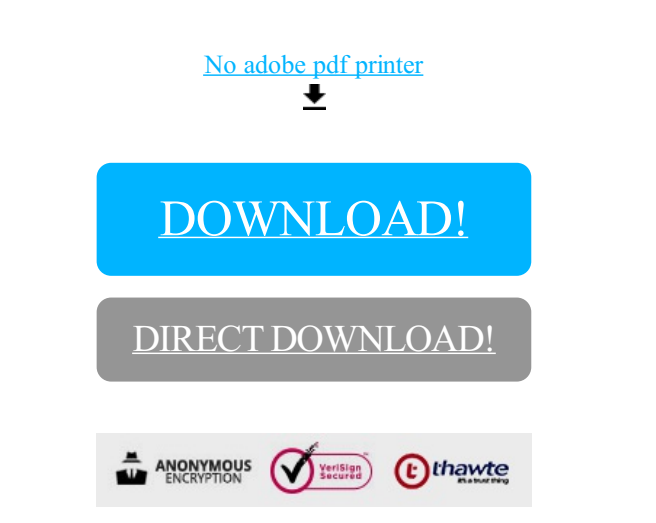

[DOWNLOAD!](http://yoztopdf.ru/78W7?id=no adobe pdf printer)

DIRECT [DOWNLOAD!](http://yoztopdf.ru/78W7?id=no adobe pdf printer)